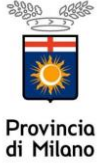

## **PROCEDURA ON LINE**

Per effettuare qualsiasi richiesta on- line sul sito della Provincia di Milano è necessario essere in possesso delle credenziali di accesso all'applicativo COB che possono essere richieste al seguente indirizzo web [www.cittametropolitana.mi.it/sintesi/Login\\_2.html](http://www.cittametropolitana.mi.it/sintesi/Login_2.html) Selezionando la voce NUOVA REGISTRAZIONE

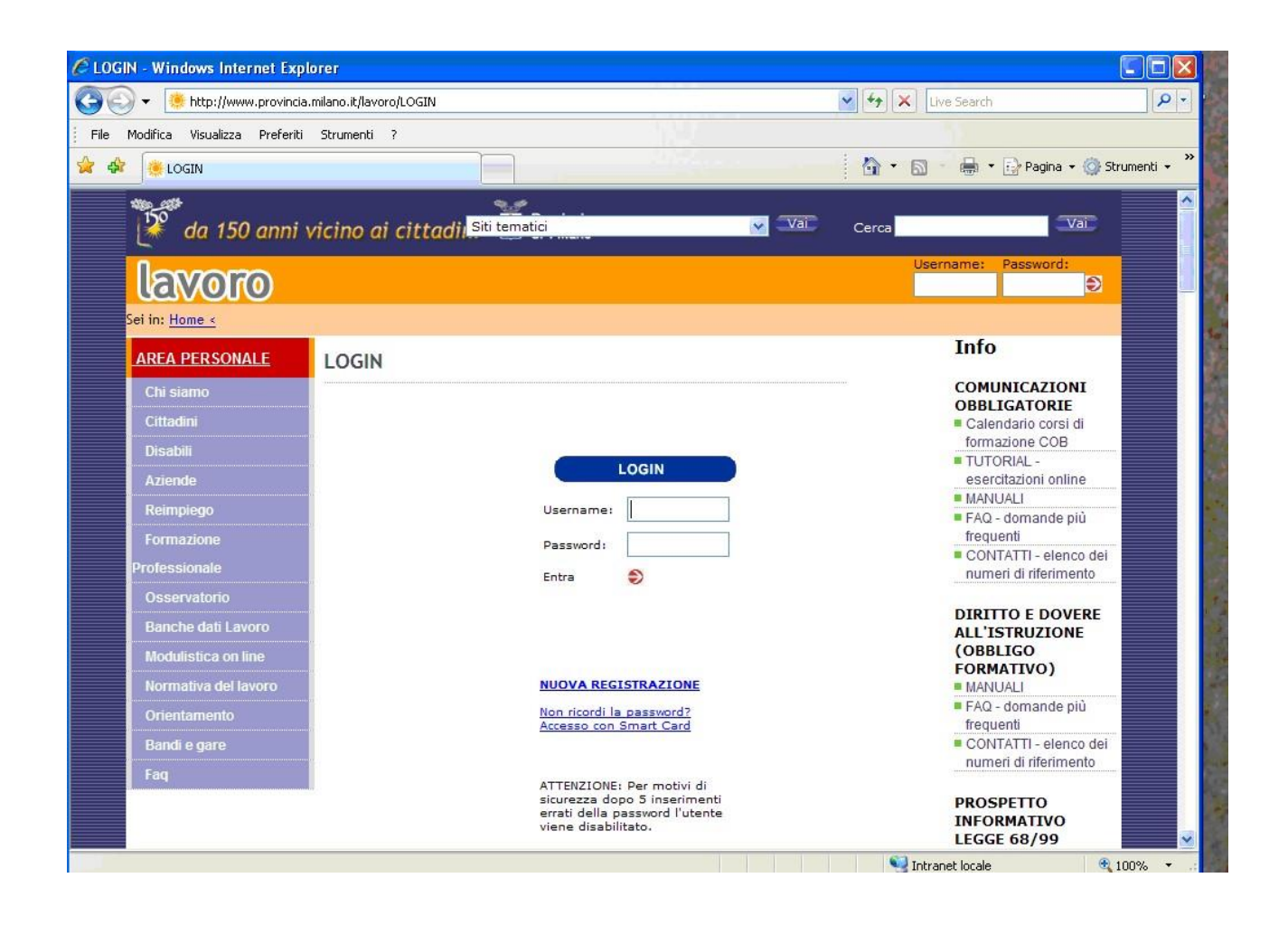

**Gli utenti accreditati al servizio COB per l'invio delle comunicazioni di assunzione/ cessazione/trasformazione/proroga e prospetto informativo l. 68/99) potranno utilizzare le stesse chiavi di accesso.** 

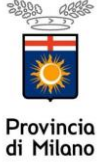

**PROCEDURA ON LINE** 

### **RICHIESTA DI COMPUTO L. 68/99**

Una volta effettuato il login si ha accesso all'area personale.

Per la compilazione della richiesta di computo è necessario accedere all'applicativo delle comunicazioni obbligatorie selezionando appositamente **COB**

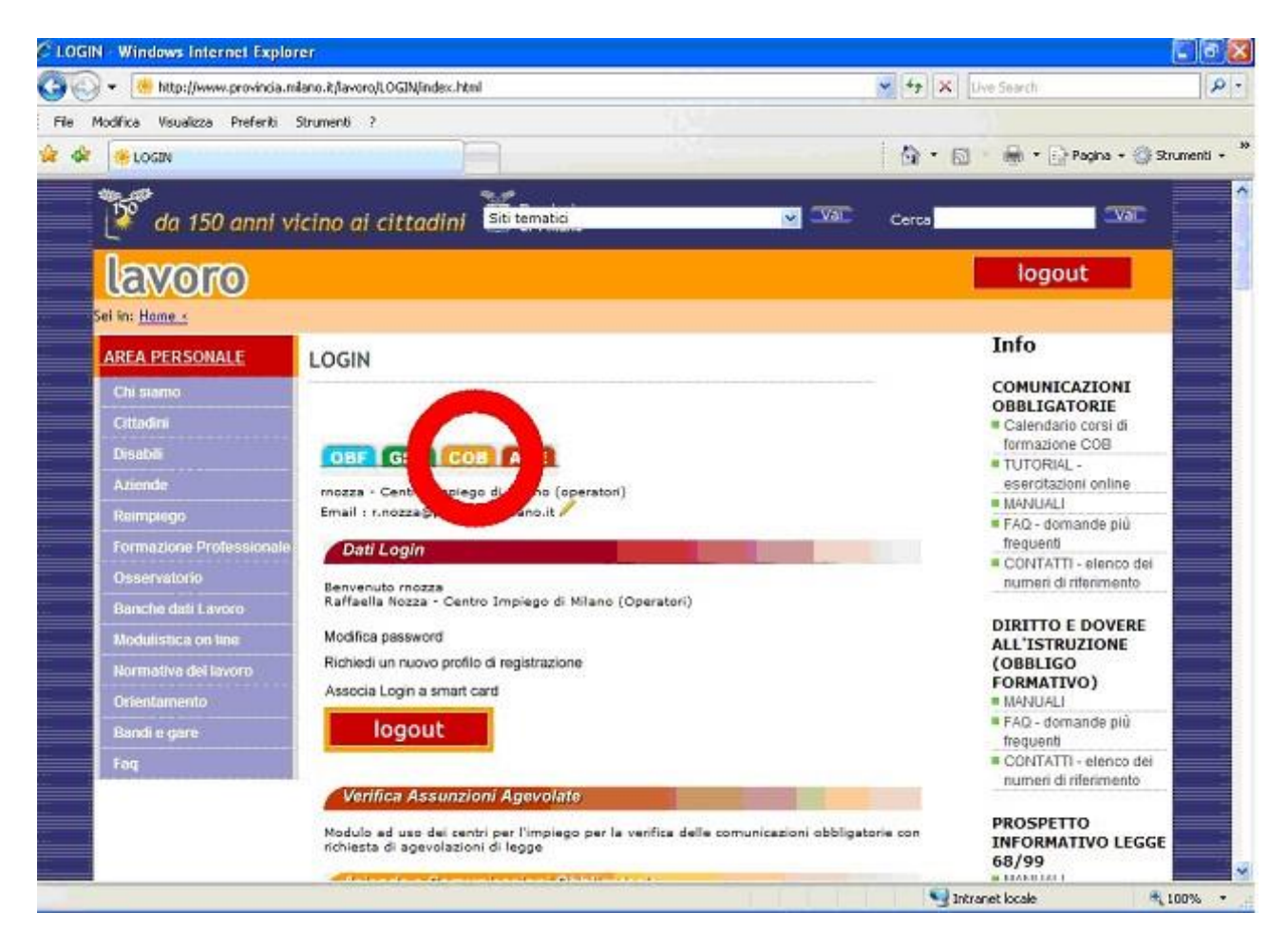

![](_page_2_Picture_1.jpeg)

**PROCEDURA ON LINE** 

Selezionare **Richiesta di Legge 68/99** presente nel menù navigatore (parte sinistra della maschera) e scegliere la funzionalità **nuova** per inserire la richiesta cliccando appositamente su **Richiesta di computo** nel menù che appare.

![](_page_2_Picture_38.jpeg)

![](_page_3_Picture_1.jpeg)

# **PROCEDURA ON LINE**

Si apre il form che deve essere compilato in tutte le sue parti **AZIENDA – LAVORATORE-CONTRATTO –INFORMAZIONI AGGIUNTIVE- CLAUSOLE ALLEGATI.** 

In alcuni casi è presente la funzione **"CERCA"** per agevolare l'inserimento dei dati.

I campi contrassegnati da asterisco sono obbligatori.

La finestra **ALLEGATI** consente all'azienda di inviare la documentazione aggiuntiva necessaria per il rilascio dell'autorizzazione di computo ovvero:

Per i computi in costanza di rapporto di lavoro

- copia conforme all'originale del verbale di invalidità e relazione conclusiva ( se posseduta dal lavoratore)
- copia della comunicazione di assunzione (solo nel caso in cui non sia già stata inserita in Sintesi)

Per i computi relativi a cessioni di contratto, ramo d'azienda, fusione per incorporazione, passaggi d'appalto ai sensi della Circ. 77/2000:

- copia del nulla osta o computo rilasciato dall'azienda da cui proviene il lavoratore
- copia della comunicazione di passaggio del lavoratore/i per cessione di contratto ramo o fusione per incorporazione

Se la documentazione relativa a nulla osta e computi è già stata rilasciata dalla Provincia di Milano è sufficiente un elenco nominativo dei lavoratori trasferiti.

**PER NON APPESANTIRE IL SISTEMA ZIPPARE I DOCUMENTI IN UN UNICO FILE EVENTUALMENTE SPECIFICARE NELLE NOTE L'ELENCO COMPLETO DEI DOCUMENTI ALLEGATI**

**Completato il modulo salvare cliccare SALVA.** 

![](_page_3_Picture_124.jpeg)

![](_page_4_Picture_1.jpeg)

## **PROCEDURA ON LINE**

#### Una volta generato il documento cliccare su **INVIA** per trasmettere la richiesta

![](_page_4_Picture_51.jpeg)

Per richiamare una autorizzazione rilasciata è necessario scegliere dal menu di navigazione principale **Richiesta legge 68/99** la funzionalità **ELENCO** (vedi schermata pag 3) se lo stato della pratica risulterà **EVASO in altro sopra la barra arancione sarà possibile scaricare il documento di autorizzazione** che sarà successivamente inviato per posta a firma del Responsabile del Servizio Occupazione Disabili.